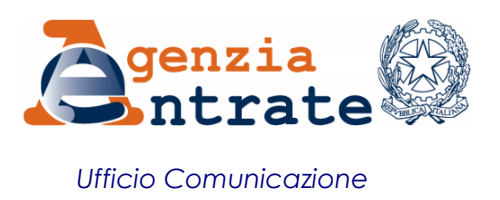

## COMUNICATO STAMPA

## **Nuova versione di Pregeo 10 Aggiornamento del catasto terreni più facile e immediato**

Dal 19 dicembre Pregeo 10 si rinnova e rende più semplice la predisposizione degli atti di aggiornamento cartografico da parte dei tecnici professionisti. Con la circolare n. 44/E di oggi, l'Agenzia delle Entrate illustra le funzionalità introdotte nella nuova versione di Pregeo, il software utilizzato per l'aggiornamento del catasto terreni, dà istruzioni agli uffici e detta le regole per la predisposizione di particolari atti di aggiornamento da parte dei professionisti. Tra le funzionalità nuove di zecca rientrano ad esempio la possibilità di scaricare automaticamente gli archivi della Tabella Attuale dei Punti Fiduciali e una procedura per importare i dati misurati con tecnologia satellitare GPS nel formato Pregeo. Per assicurare una transizione graduale al nuovo sistema, la vecchia versione del software rimarrà comunque disponibile fino al 28 aprile 2017.

**Come funziona la procedura informatica -** Pregeo 10 permette ai tecnici professionisti di inviare telematicamente le istanze di aggiornamento all'Agenzia delle Entrate in qualunque momento della giornata, senza doversi recare presso gli sportelli. La procedura riconosce automaticamente le variazioni catastali e, conseguentemente, la natura dell'atto a partire dalla proposta di aggiornamento, dall'estratto di mappa e dal modello per il trattamento dei dati censuari e procede all'aggiornamento automatico degli archivi del catasto terreni.

**Nuove funzionalità -** La prossima *release* di Pregeo 10 rende ancora più facile la predisposizione degli atti di aggiornamento da parte degli operatori del settore. Infatti con la nuova versione è possibile attivare le seguenti funzioni:

- *download* diretto, via web, degli archivi della Tabella Attuale dei Punti Fiduciali (TAF) e delle Mutue Distanze misurate tra Punti Fiduciali (DIS);
- *export* nel formato di interscambio "Autodesk DXF" dei risultati dell'elaborazione di un libretto delle misure;
- procedura per l'*import*, nel libretto delle misure, nel formato Pregeo, dei dati misurati con tecnologia satellitare GPS a partire dai formati di *export* dei *software* di *post processing* dei ricevitori satellitari più diffusi (Leica,Trimble, Topcon);

 procedura in ambiente grafico interattivo che consente di riscontrare la corretta corrispondenza tra l'identificativo letterale assegnato alle particelle derivate nel modello per il trattamento dei dati censuari e la relativa superficie con gli identificativi assegnati nella proposta di aggiornamento, con la possibilità di modificare, se necessario, l'identificativo letterale provvisorio nel modello censuario;

 procedura che consente, durante la fase di elaborazione del libretto delle misure, di visualizzare graficamente l'Estratto di mappa nel formato raster sovrapposto allo schema del rilievo sul terreno; lo schema del rilievo sul terreno sovrapposto all'Estratto di mappa nel formato alfa-numerico; i valori delle grandezze misurate indirettamente.

**Orto-immagini digitali e approvazione automatica -** A partire dall'anno in corso nel sistema informatico del Catasto sono state rese disponibili le orto-immagini di nuova generazione, dotate di una risoluzione maggiore. La circolare di oggi chiarisce che, a seguito dell'approvazione e registrazione automatica degli atti di aggiornamento cartografici, gli uffici dovranno porre in essere un confronto tra la rappresentazione cartografica dello stato dei luoghi riprodotta nella proposta di aggiornamento e quello interpretabile dalle orto-immagini citate. Se in seguito al confronto emergono differenze oggettive, l'atto di aggiornamento dovrà essere sottoposto a un successivo collaudo sul terreno da parte dei funzionari degli uffici.

**Rilascio dell'estratto di mappa digitale in via telematica -** Nel documento di prassi l'Agenzia chiarisce che per il rilascio dell'estratto di mappa digitale o per l'approvazione di atti d'aggiornamento in via telematica, in esenzione dei tributi speciali catastali e/o dell'imposta di bollo, non è obbligatorio allegare alcuna documentazione. Per gli uffici sarà sufficiente la dichiarazione del tecnico professionista al momento della richiesta del servizio, in cui viene indicata la norma che consente l'esenzione.

**Roma, 14 dicembre 2016**